The book was found

# **Internet And E-mail For Seniors With Windows XP: For Senior Citizens Who Want To Start Using The Internet (Computer Books For Seniors Series)**

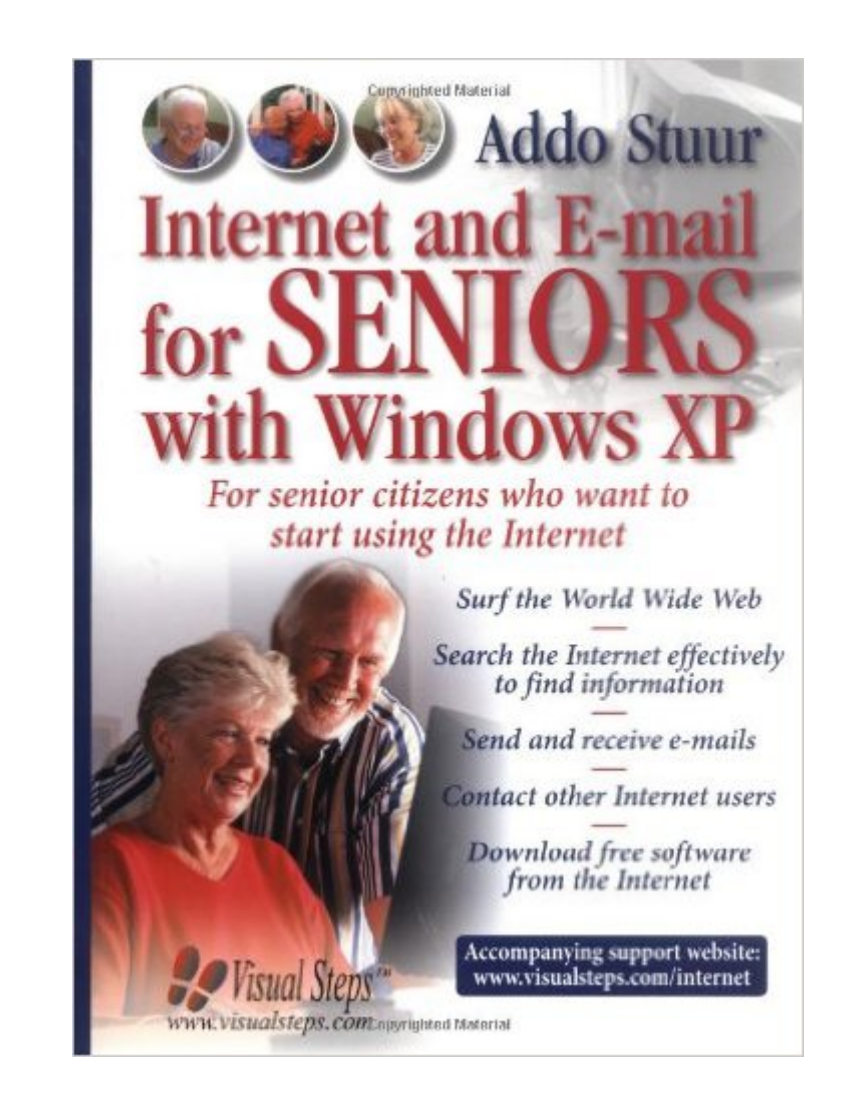

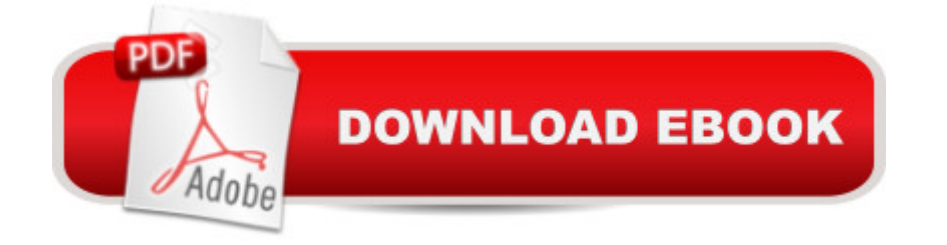

## **Synopsis**

Written for the beginning or intermediate computer user over the age of 50, this large-print guide introduces seniors to the World Wide Web, leads users through the basics of searching and finding information on the Internet, and describes the fundamentals of e-mail management. The world of electronic communication and connecting with other Internet users is described. Details on customizing a web browser, downloading free software suitable for use with Windows XP, and protecting against viruses are included.

### **Book Information**

Series: Computer Books for Seniors series Paperback: 352 pages Publisher: Visual Steps Publishing; 60645th edition (April 1, 2005) Language: English ISBN-10: 9059050541 ISBN-13: 978-9059050549 Product Dimensions: 7.8 x 0.9 x 11 inches Shipping Weight: 1.9 pounds Average Customer Review: 4.1 out of 5 stars  $\hat{A}$   $\hat{A}$  See all reviews  $\hat{A}$  (17 customer reviews) Best Sellers Rank: #2,115,882 in Books (See Top 100 in Books) #29 in Books > Computers & Technology > Operating Systems > Windows > Windows Desktop > Windows XP #4604 in $\hat{A}$  Books > Computers & Technology > Software > Microsoft #6353 in $\hat{A}$  Books > Computers & Technology > Networking & Cloud Computing > Internet, Groupware, & Telecommunications

#### **Customer Reviews**

Excellent text with screenshots easy to follow.Not a deep coverage, but certainly gets seniors going.We use it as a recommended text for our seniors courses.

This is a good and simple book, easy to read and understand for seniors or any beginners for that manner. I'd recommend any of Addo Stuur books on computers. They really help me.

This is a good self-paced training manual, although akward to handle. The step-by-step procedures are fine for XP and Vista, and easy to understand. Just the Internet...Just the facts...simple (few right clicks offered.)I suggest teaching the E-Mail chapters BEFORE the SEARCH chapters, for that is what the students want. Poor quality print and paper makes the screen shots a little hard to read,

I'm teaching a class at the local UMaine Senior college. This book is BY FAR the best text for introducing seniors to the computer. The authors have thought thru the issues of elder learning and provided workable solutions for most of the problems many seniors have in learning tech subjects. The "Dummies" series book for seniors has much more info, but my seniors are overwhelmed by too much info. Stuur's book has the right amount. It may be a little too basic for people who have a good collection of basic skills already, but this comes with the territory. Some in my class have NEVER sat in front of a computer before. If we skip the absolute basics they'll be left behind (again!) The book is a great tool for the classroom. And when the students get home they have all the info in front of them again. Great for those that have short term memory problems.

Although I have been surfing the Internet for a while, I found lots of practical hints and tips, such as learning how to do better Internet searches with this handy book.

Says my mother in law, who has tried classes and a few other books. This was her favorite.

I have been taking several courses at our technical college and have not had time to use this book yet. It looks like it will be very helpful but I do not know as yet.

HelloI bought a computer for my dad and several books to get him started. It took us a while to get him used to the pc and using mainly email. We came across a great easy email, all photos and videos at one place for seniors. Famililink, I signed my dad up and now he really starts enjoying to stay in touch using the pc not only with me but also with the grandchildren. So book is good, but really using the pc and internet is as importantCarla

#### Download to continue reading...

Internet and E-mail for Seniors with Windows XP: For Senior Citizens Who Want to Start Using the [Internet \(Computer Books fo](http://overanswer.com/en-us/read-book/0Dnrz/internet-and-e-mail-for-seniors-with-windows-xp-for-senior-citizens-who-want-to-start-using-the-internet-computer-books-for-seniors-series.pdf?r=33qGAyVlkKrgSjdzy1vXACuU4qyOpVrMMdk0WtRhTuRxBJAqu3rNL3Tuupl%2FKRZ4)r Seniors series) Windows 8.1 for Seniors: For Senior Citizens Who Want to Start Using Computers (Computer Books for Seniors series) Windows 7 for Seniors: For Senior Citizens Who Want to Start Using Computers (Computer Books for Seniors series) Windows Vista for Seniors: For Senior Citizens Who Want to Start Using Computers (Computer Books for Seniors series) Windows XP for Seniors : For Senior Citizens Who Want to Start Using Computers (Computer Books for Seniors series) Switching to Windows Vista for Seniors: A Guide Helping

WINDOWS 10 COMPANION: THE COMPLETE GUIDE FOR DOING ANYTHING WITH WINDOWS 10 (WINDOWS 10, WINDOWS 10 FOR DUMMIES, WINDOWS 10 MANUAL, WINDOWS ... WINDOWS 10 GUIDE) (MICROSOFT OFFICE) Windows 10 for Seniors for the Beginning Computer User: Get Started with Windows 10 (Computer Books for Seniors series) Photos, Video and Music for Seniors with Windows Vista: Learn How to Use the Windows Vista Tools for Digital Photos, Home Videos, Music and Entertainment (Computer Books for Seniors series) Windows 10 for Seniors: Get Started with Windows 10 (Computer Books for Seniors series) More Windows Vista for Seniors: Customizing and Managing Your Computer (Computer Books for Seniors series) Windows Vista Cleanup and Maintenance for Seniors (Computer Books for Seniors series) More Windows XP for Seniors: Customizing and Managing Your PC (Computer Books for Seniors series) More Windows 7 for Seniors (Computer Books for Seniors series) Windows 10: A Beginner To Expert Guide - Learn How To Start Using And Mastering Windows 10 (Tips And Tricks, User Guide, Windows For Beginners) iPad for Seniors: Get Started Quickly with the User Friendly iPad (Computer Books for Seniors series) Samsung Galaxy Tab 4 for Seniors: Get Started Quickly with This User-Friendly Tablet with Android 4.4 (Computer Books for Seniors series) Working with a Samsung Galaxy Tablet with Android 5 for Seniors: Get started quickly with step-by-step instructions (Computer Books for Seniors series) Mac OS X El Capitan for Seniors: Learn Step by Step How to Work with Mac OS X El Capitan (Computer Books for Seniors series) Windows 10 For Beginners: Simple Step-by-Step Manual On How To Customize Windows 10 For Your Needs.: (Windows 10 For Beginners - Pictured Guide) ... 10 books, Ultimate user guide to Windows 10) **Dmca**